**THIRD EDITION**

# **Mining the Social Web**

**Matthew A. Russell and Mikhail Klassen**

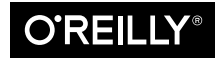

Beijing  $\cdot$  Boston  $\cdot$  Farnham  $\cdot$  Sebastopol  $\cdot$  Tokyo  $\bullet$   $\bullet$   $\bullet$   $\bullet$   $\bullet$   $\bullet$   $\bullet$ 

## **Table of Contents**

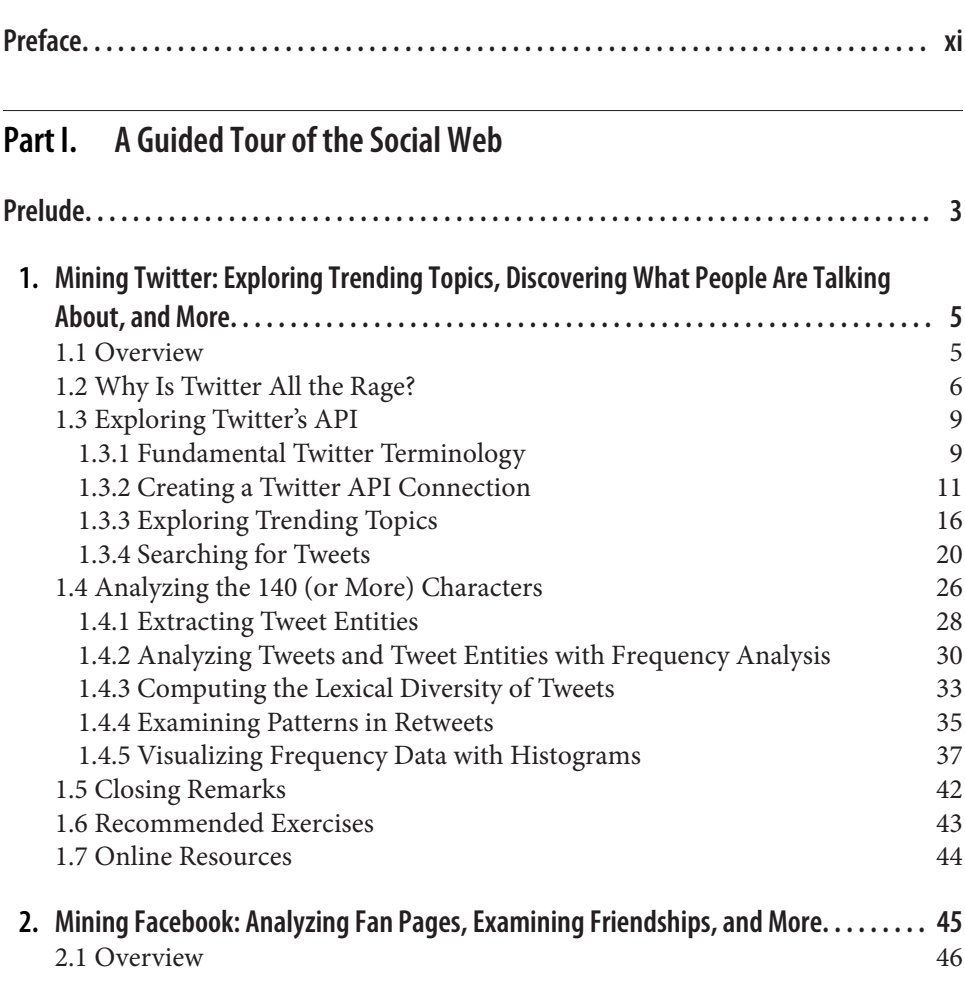

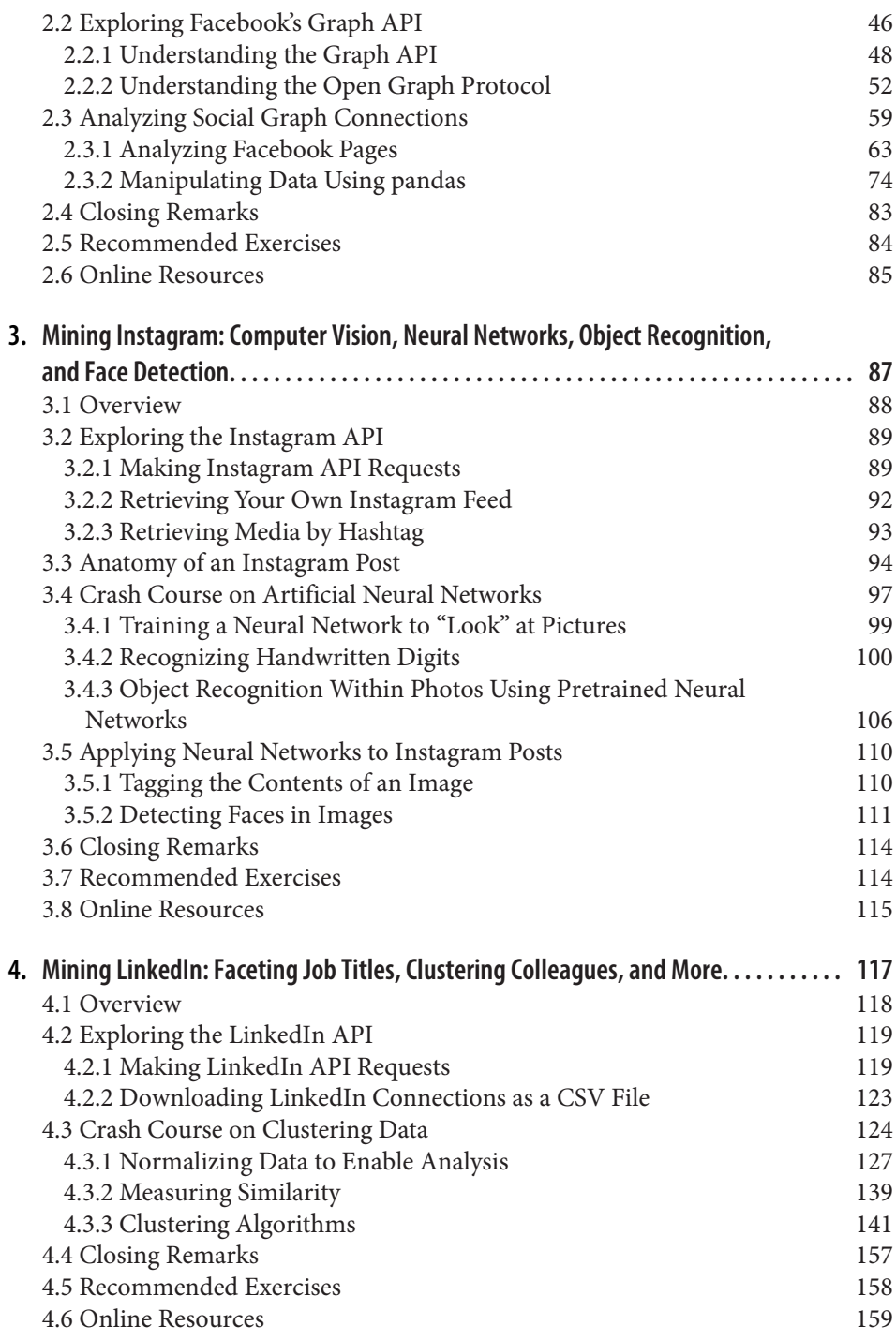

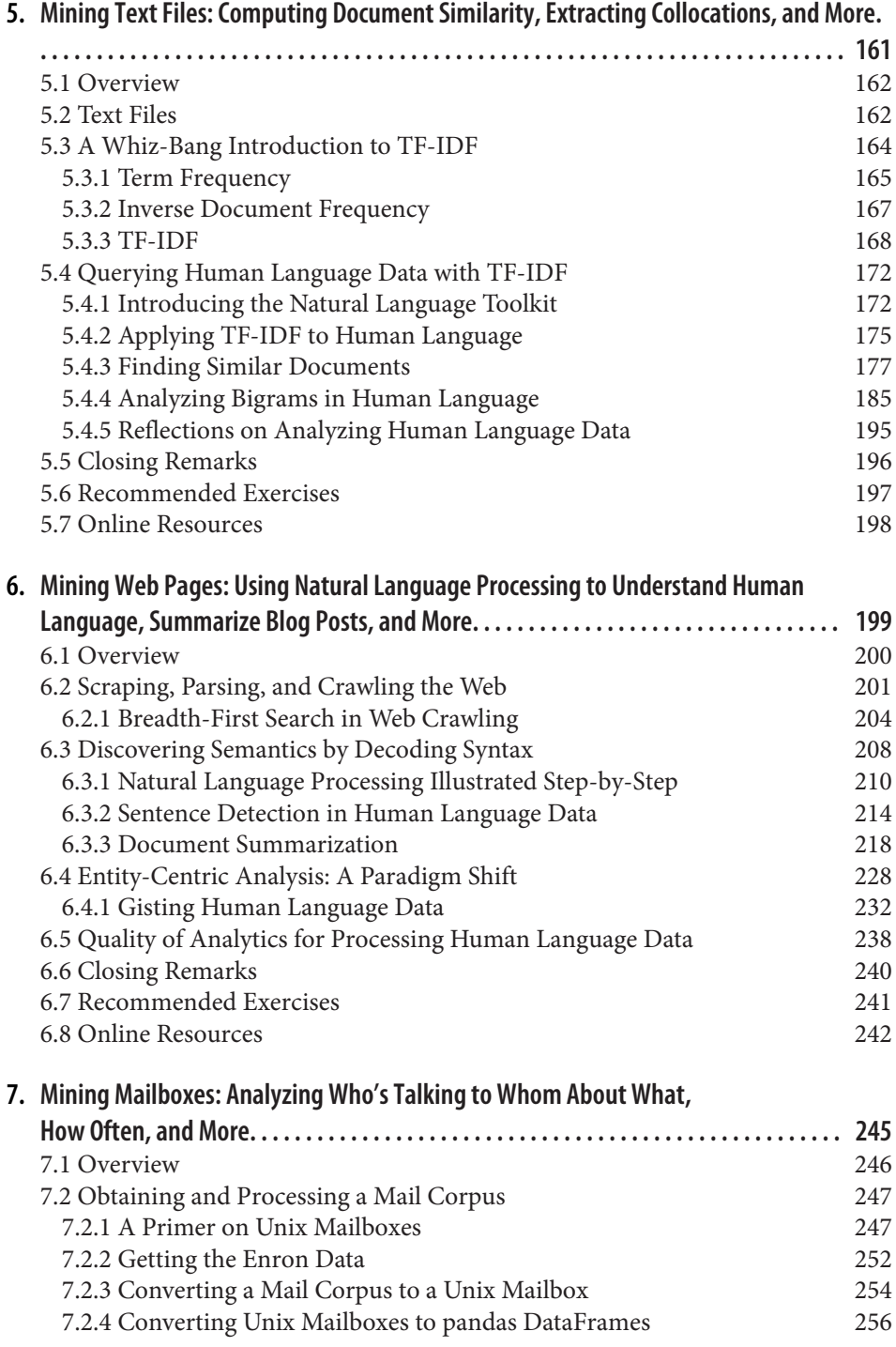

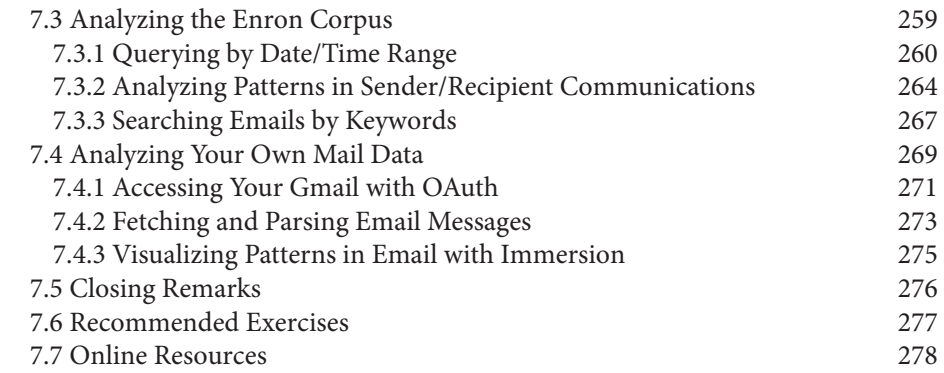

### **8. Mining GitHub: Inspecting Software Collaboration Habits, Building Interest Graphs,**

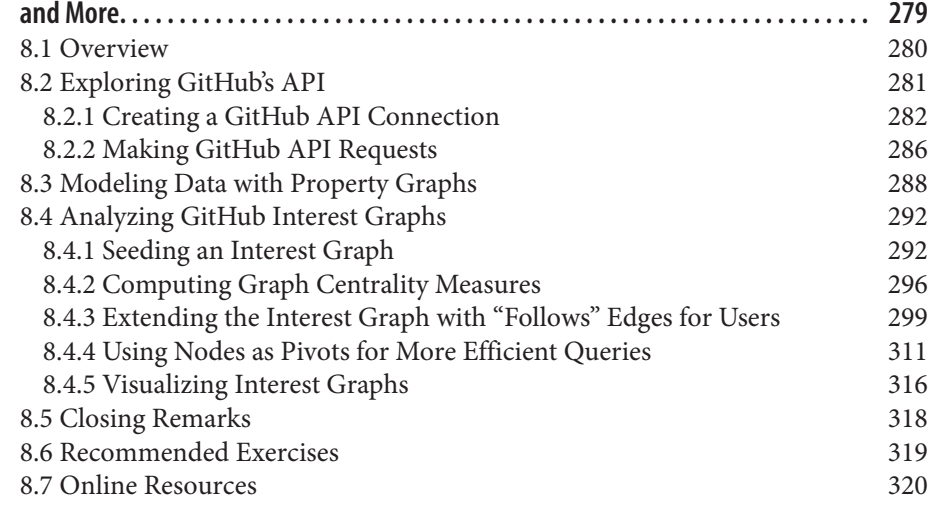

#### **Part II. Twitter Cookbook**

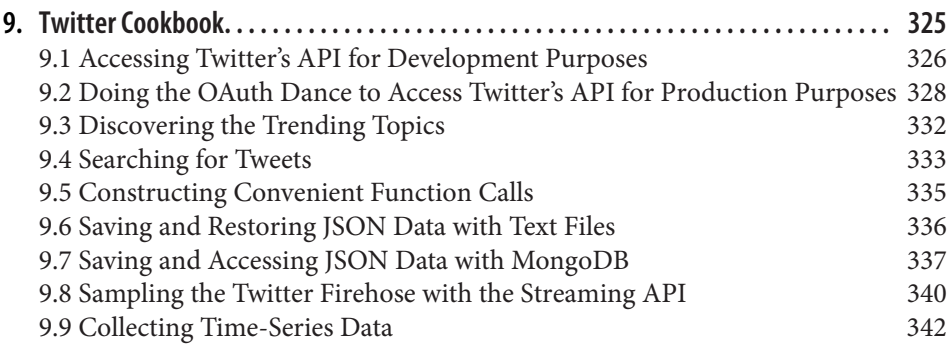

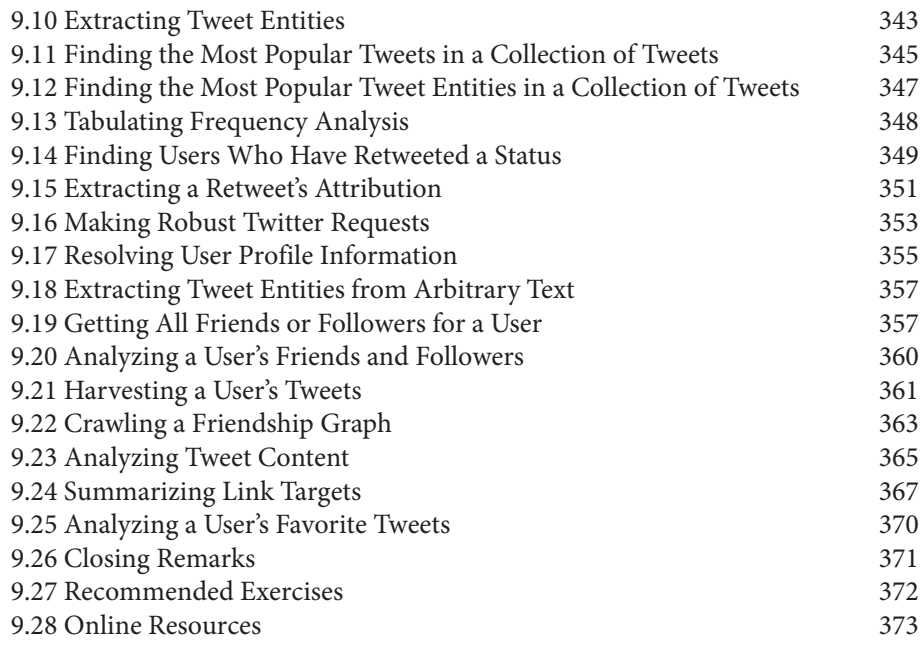

#### **Part III. Appendixes**

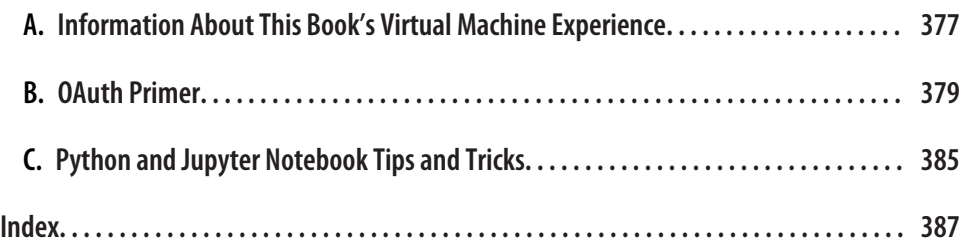